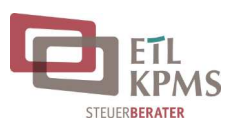

Mandant: Ansprechpartner: Stellvertretender Ansprechpartner:

Kanzlei-Ansprechpartner: Stellvertretender Kanzlei-Ansprechpartner:

## **Abwicklung der Lohnbuchhaltung mit DATEV Unternehmen online**

In folgender Vereinbarung wollen wir gemeinsam mit Ihnen, die Zusammenarbeit im Lohn über Unternehmen online festlegen.

## **1. Personalwirtschaftliche Daten vorerfassen**

Sie erfassen folgende Daten über Unternehmen online und stellen Sie uns zur Verfügung:

- □ Personalstammdaten
- □ Bewegungsdaten

Damit wir die Daten für die laufenden Lohnabrechnung berücksichtigen können, geben Sie die Daten spätestens bis zum \_\_\_\_\_\_\_\_\_\_\_\_\_\_\_\_\_\_\_\_ des Monats in Unternehmen online ein.

# **2. Personalwirtschaftliche Dokumente hochladen und bearbeiten**

Sie digitalisieren Ihre Dokumente (z. B. Arbeitsverträge neuer Mitarbeiter oder Immatrikulationsbescheinigungen von Werkstudenten) per Scanner oder via App und laden sie in Belege online in Unternehmen online hoch.

Dokumente werden von uns für die laufende Lohnabrechnung berücksichtigt, wenn sie spätestens bis zu folgendem Tag hochgeladen werden:

\_\_\_\_\_\_\_\_\_\_\_\_\_\_\_\_ eines Monats

Mo.– Do. von 9:00–16:00 Uhr Fr. geschlossen

Werden die Dokumente nicht bis zum genannten Zeitpunkt geliefert, kann eine korrekte Lohnabrechnung nicht gewährleistet werden. Dies hat zudem eine Nachberechnung zur Folge.

### **3. Personalwirtschaftliche Auswertungen bereitstellen**

Wir stellen Ihnen standardmäßig folgende Auswertungen in Unternehmen online bereit:

- Brutto/Netto-Abrechnungen
- § Lohnjournal
- § Personalkostenübersicht
- § Übersicht Entgeltersatzleistungen
- § Lohnsteueranmeldungen
- § Übersicht Zahlungen
- § Beitragsnachweis
- § Sozialversicherungsnachweis

Die Auswertungen stehen Ihnen jeweils zum \_\_\_\_\_\_\_\_\_\_\_\_\_\_\_\_\_ des Monats in Unternehmen online zur Verfügung.

Weitere Auswertungen können wir Ihnen nach Rücksprache zusätzlich bereitstellen.

#### **4. Lohnzahlungen ausführen**

Wir stellen Ihnen nach der Lohnabrechnung die Lohnzahlungen bereit und Sie geben diese über Unternehmen online mit Hilfe des folgenden Verfahrens frei:

□ HBCI PIN/TAN

□ EBICS

\_\_\_\_\_\_\_\_\_\_\_\_\_\_\_\_\_\_\_\_\_\_\_\_\_\_\_\_\_\_

□ mit Begleitzettel

Im Übrigen gelten die Vereinbarungen des Steuerberatervertrags vom \_\_\_\_\_\_\_\_\_\_\_\_\_\_\_\_\_\_\_\_\_\_\_ sowie des Kanzlei-Dienstleistungskatalogs vom \_\_\_\_\_\_\_\_\_\_\_\_\_\_\_\_\_\_\_\_\_\_\_ .

 $\_$  ,  $\_$  ,  $\_$  ,  $\_$  ,  $\_$  ,  $\_$  ,  $\_$  ,  $\_$  ,  $\_$  ,  $\_$  ,  $\_$  ,  $\_$  ,  $\_$  ,  $\_$  ,  $\_$  ,  $\_$  ,  $\_$  ,  $\_$  ,  $\_$  ,  $\_$  ,  $\_$  ,  $\_$  ,  $\_$  ,  $\_$  ,  $\_$  ,  $\_$  ,  $\_$  ,  $\_$  ,  $\_$  ,  $\_$  ,  $\_$  ,  $\_$  ,  $\_$  ,  $\_$  ,  $\_$  ,  $\_$  ,  $\_$  ,

(Ort, Datum)

(Unterschrift Kanzlei) (Unterschrift Mandant)

ETL | KPMS Steuerberatungs GmbH Apostelpfad 16 53332 Bornheim

Telefon: +49 2222 9428 - 0 Bürozeiten:

Mo.– Do. von 9:00–16:00 Uhr Fr. geschlossen

E-Mail: **lohn@stb-kpms.d** Homepage: www.stb-kpms